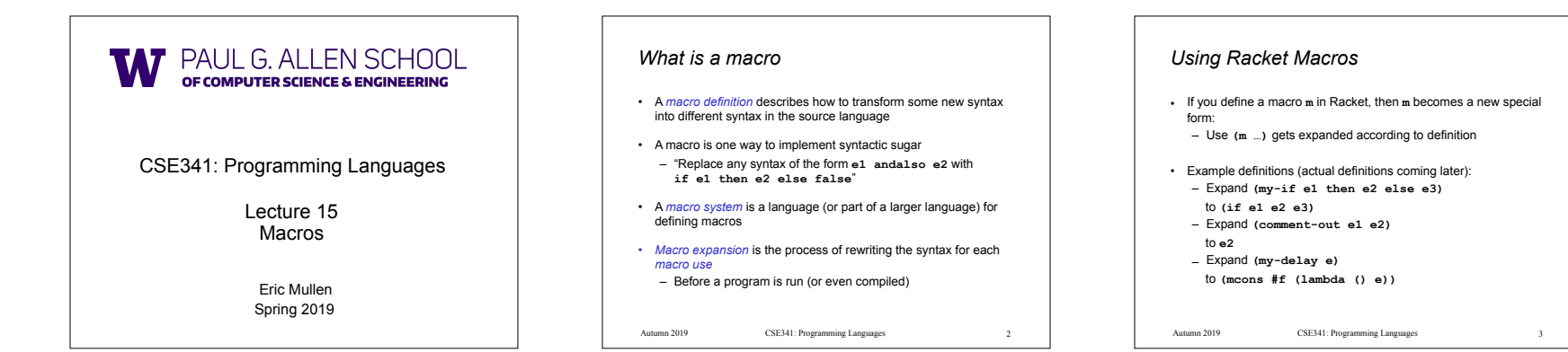

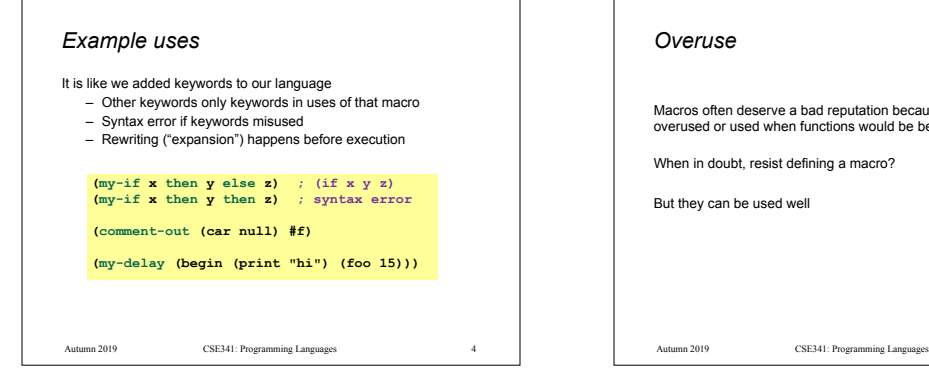

## *Overuse*

Macros often deserve a bad reputation because they are often overused or used when functions would be better

When in doubt, resist defining a macro?

But they can be used well

## *Now…*

- How any macro system must deal with tokens, parentheses, and scope
- How to define macros in Racket
- How macro definitions must deal with expression evaluation carefully
	- Order expressions evaluate and how many times
- The key issue of variable bindings in macros and the notion of *hygiene* 
	- Racket is superior to most languages here

Autumn 2019 CSE341: Programming Languages 5 5 Autumn 2019 Autumn 2019  $\text{CSE341: Programming Languages}$   $\qquad \qquad 6$ 

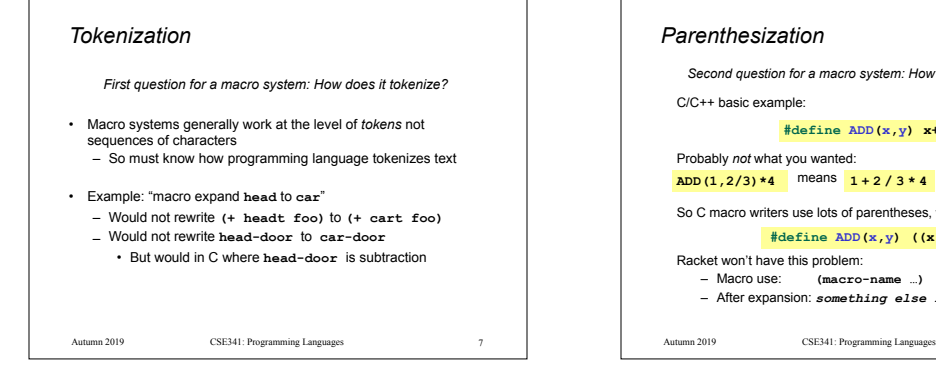

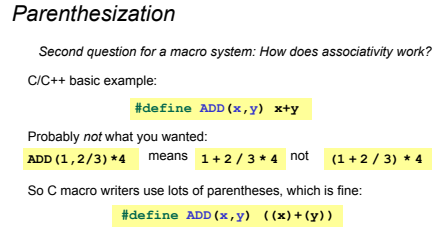

Racket won't have this problem:

– Macro use: **(macro-name …)**  – After expansion: *something else in same place*

8

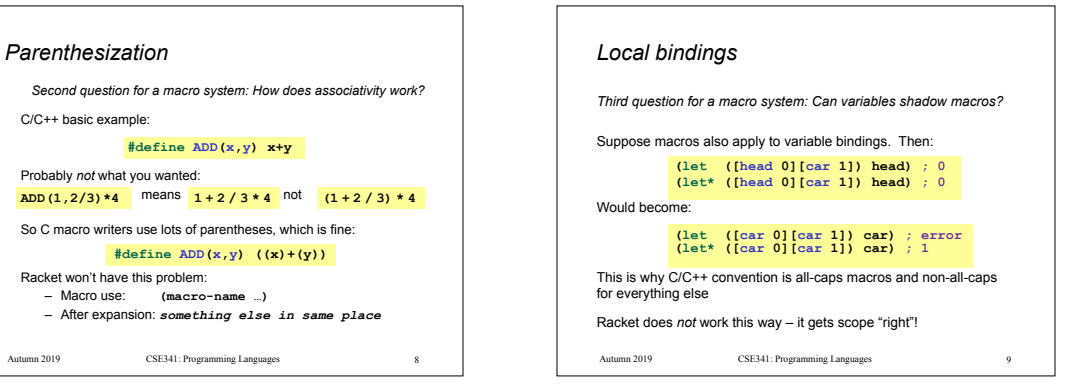

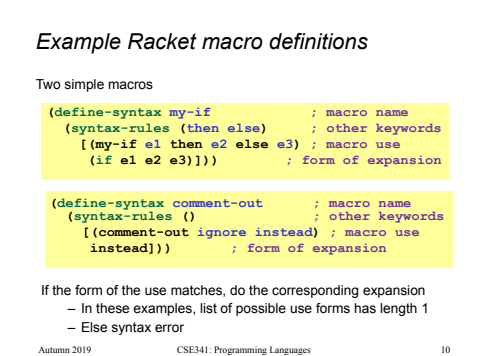

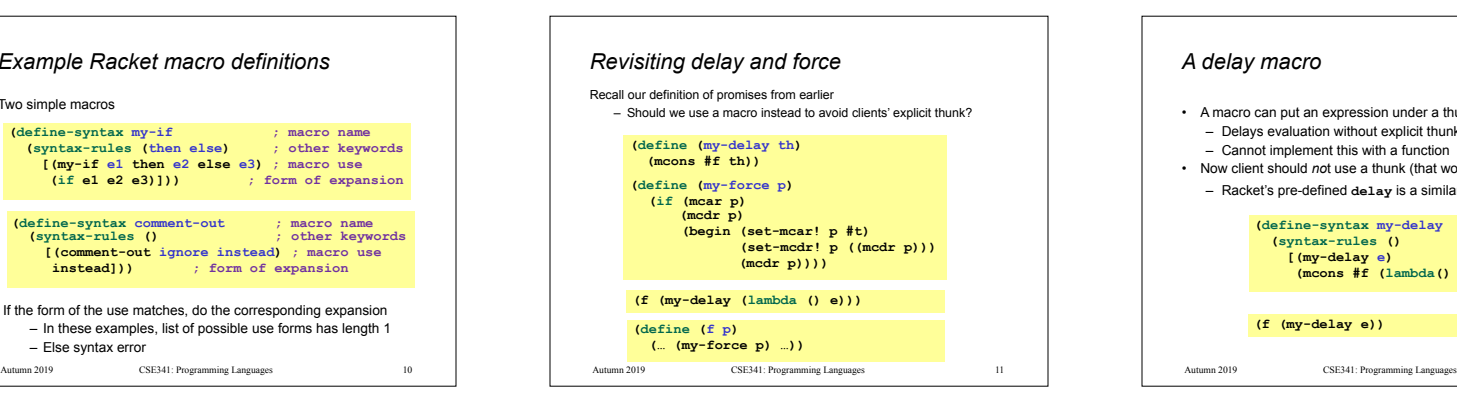

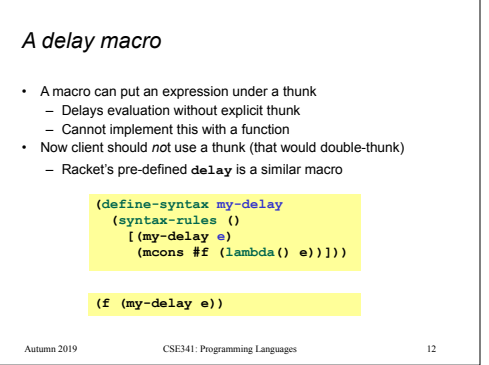

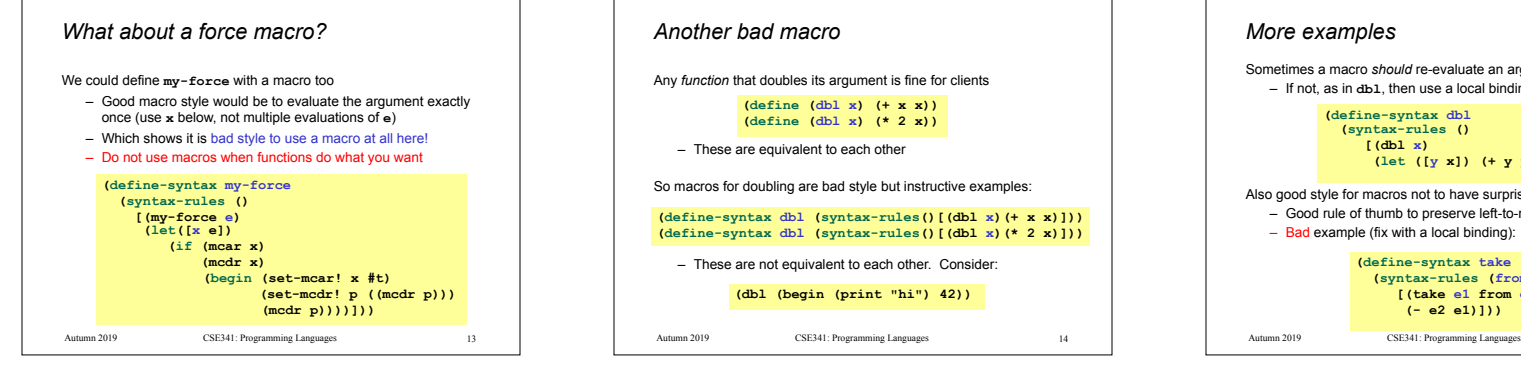

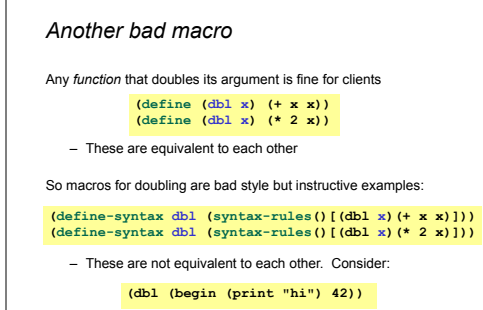

14

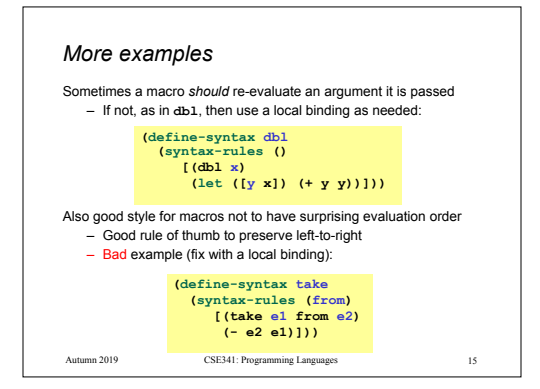

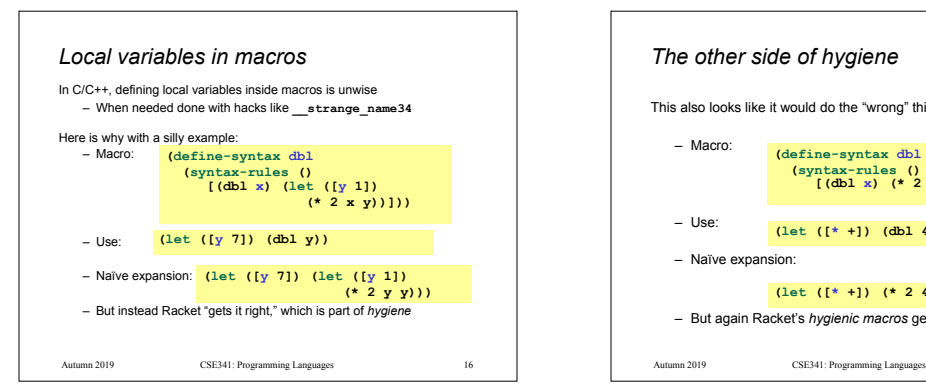

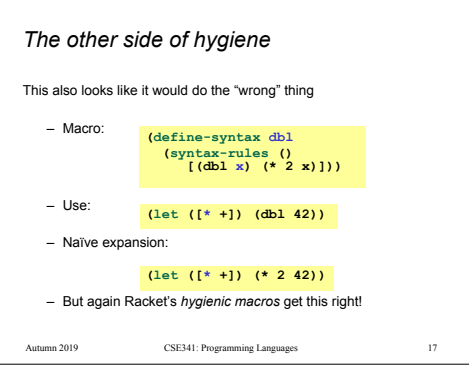

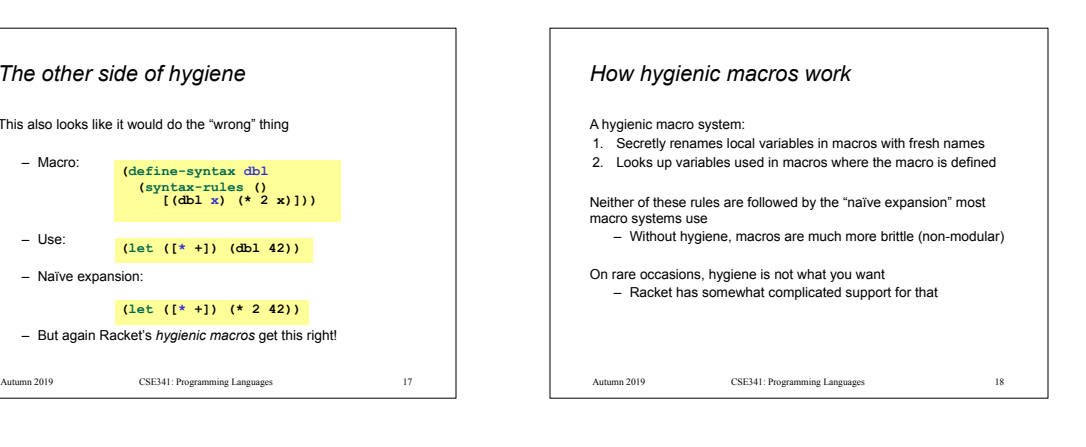

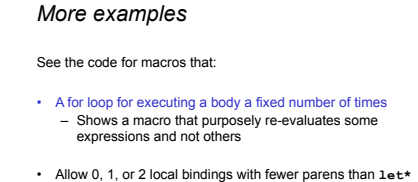

- Shows a macro with multiple cases
- A re-implementation of **let\*** in terms of **let**  – Shows a macro taking any number of arguments
	- Shows a recursive macro

CSE341: Programming Languages Autumn 2019 19